# Home

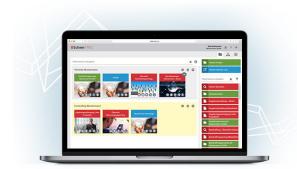

Welcome to the User's Guide to Scheer PAS *BPaaS*, the digitization component of the Scheer Process Automation Suite.

BPaaS enables your departments to design business processes quickly and easily and create custom applications without prior knowledge.

With this guide, users of **Scheer PAS** *BPaaS* have a free and comprehensive reference book at their disposal for working with the business platform.

# Where to Find my Topics?

Use the page hierarchy in the left sidebar of the window to navigate through the guide: Use the links to go directly to the chapters that interest you. You can show and hide subchapters using the arrow symbols.

- The chapter Starting BPaaS helps you get started with the platform: Here, users learn everything they need to know about registering, logging in and their first steps on the platform.
- The functionalities of the BPaaS user interface are explained in the chapter Working with BPaaS Editor.
- The basis of every business application is a process. Everything you need to know about
  process modeling as well as an overview of all available EPC elements for modeling can be
  found in the chapter Modeling Processes.
- For information on how to turn your process model into an executable app, see chapter Executin g Processes. All available form elements are also introduced here.
- The modeling of role-based apps, for example to realize release workflows, is described in detail in the chapter Role-based Authorization Concept. It also describes how to create central roles.
- For more information about managing central roles, visit the Administration Guide.

In our Service area you will find the complete Sample Processes of ACME Corp. explained, which are used in the documentation for illustration purposes. Here you will also find the Glossary, in which explanations of frequently used abbreviations and technical terms can be found as well as the BPaaS Support page where you find helpful informations in case you need to contact our support team. Visit the Downloads page to find sample models and apps for download (to import them to your own profile). You can also find possible solutions for the BPaaS Tutorials.

In addition to the BPaaS User Guide, we recommend further Scheer PAS Documentation:
 MOBILE (German): Design your own mobile forms optimized for execution on mobile devices. The Scheer PAS Mobile app allows you not only to access business applications on the way, but also to work offline and synchronize the data later with your BPaaS system.
 Troubleshooting BPaaS: Do you have any further questions? The error handling pages provide an overview of BPaaS error messages and helpful information about causes and troubleshooting.
 Help us to help you: Refer to Information to Include in a Support Request to find out which information you should send us in case of a support problem.

## How to Use the Documentation

Searching the Documentation

On this Page: • Where to Find my Topics? • How to Use the Documentation • Searching the Documentation • Enlarging Images • Hiding the Page Hierarchy • Symbols • Informatio n Boxes • Version Notes

#### **Related Pages:**

#### Starting BPaaS

- Working with BPaaS Editor
- Modeling Processes
- Executing Processes
- Role-based Authorization Concept
- Service

#### **Related Documentation:**

- Administration Guide
- BRIDGE
- MOBILE (German)
- Support

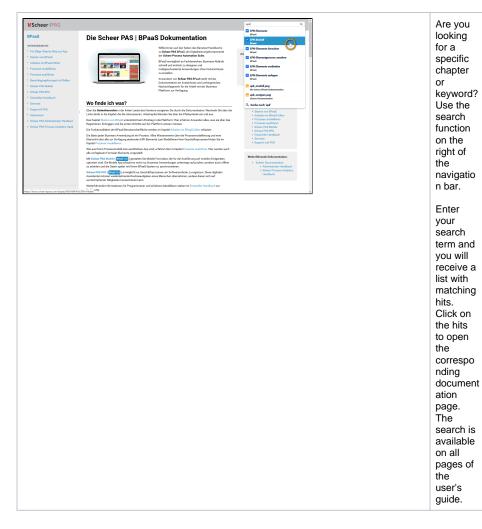

## **Enlarging Images**

| MScheer IPAS                                                                                                    |                                             |                                                                                                    | Suchan Q | In the                                                        |
|----------------------------------------------------------------------------------------------------|---------------------------------------------|----------------------------------------------------------------------------------------------------|----------|---------------------------------------------------------------|
| IPARS INTERCENT FOR Stars, they for your any operation Starsen von Bhadt Starsen von Bhadt Starsen von Bhadt Andere in on House Starsen Dessen angedenen Dessen angedenen Dessen |                                             | In theorem for the day baseling deads () tools when the day baseling deads () tools when the day baseling deads () tools when the day baseling deads () tools when the day baseling deads () tools when the day baseling deads () tools when the day baseling deads () tools when the day baseling deads () tools when the day baseling deads (). The day baseling deads () tools when the day baseling deads () tools when the da |          | user's<br>guide<br>you will<br>find<br>many<br>example<br>and |
| Suche nach Instanzen     Obersichtatabelle konfigu     Suchfüher per Such Ouery e     Matainformationen eindelen     Instanzen speichern und löse Berechtigungekonzept mit Rollen Scheer PAS Mobile                                                                                                    |                                             | Mobile Diseasion was for pieder Wert aus der<br>App Verforzighung miss eigens Spalte eingefägt.                                                                                                    |          | illustrate<br>step-by-<br>step<br>instructio                  |
| Scheer PAS RPA<br>Entwickler-Handbuch<br>Sonytes<br>Support & FrAQ<br>Impressure<br>Scheer PAS Admentation-Handbur<br>Phage de Otes von know acher-bysaccom                                                                                                    | anak<br>Her<br>Venera Nabana<br>Bend Bengid |                                                                                                    |          | ns.<br>The                                                    |
|                                                                                                    |                                             |                                                                                                    |          | <br>content<br>of an<br>illustratio<br>n is too               |
|                                                                                                    |                                             |                                                                                                    |          | small? A<br>click on<br>the                                   |
|                                                                                                    |                                             |                                                                                                    |          | corresponding<br>picture<br>displays                          |
|                                                                                                    |                                             |                                                                                                    |          | it in its<br>original<br>size.                                |

| tende and a second and a second | The second second secon | where from worket and the Age<br>on the second second second second second second second<br>response and flow second second second second<br>gradual second second second second second second second<br>second second se | * © e × | Use the<br>toolbar to<br>enlarge<br>or |
|----------------------------------------------------------------------------------------------------|----------------------------------------------------------------------------------------------------|----------------------------------------------------------------------------------------------------|---------|----------------------------------------|
| terms and does                                                                                                    | Instanztabelle                                                                                                    |                                                                                                    |         | reduce                                 |
| Toronal and Electronic Spallbornary                                                                                                    | Felchame Im<br>Consumer Ausblenden Spaltenty<br>Kunde Annede Isbel                                                                                                    | p Breite Optionen für Spaltentyp                                                                                                    |         | the                                    |
|                                                                                                    | Kunde Vorzeme 005                                                                                                    | 1/2<br>1/2                                                                                                    |         | image.                                 |
| App Proprid antegen     Knowninge versitesterzen                                                                                                    |                                                                                                    |                                                                                                    | >       |                                        |
| <ul> <li>Buchar much Instances</li> <li>Observisionshipsis has figs</li> </ul>                                                                                                    |                                                                                                    |                                                                                                    |         |                                        |
| Suchflör persahl Guery     Matainformations enkligt                                                                                                    |                                                                                                    |                                                                                                    |         |                                        |
| Instantion upstations and its  restinguespicement in the later                                                                                                    |                                                                                                    | SPEICHERN ABSRECHEN                                                                                                    |         |                                        |
|                                                                                                    |                                                                                                    |                                                                                                    |         |                                        |
|                                                                                                    |                                                                                                    |                                                                                                    |         |                                        |
|                                                                                                    |                                                                                                    |                                                                                                    |         |                                        |
|                                                                                                    |                                                                                                    |                                                                                                    |         |                                        |

### Hiding the Page Hierarchy

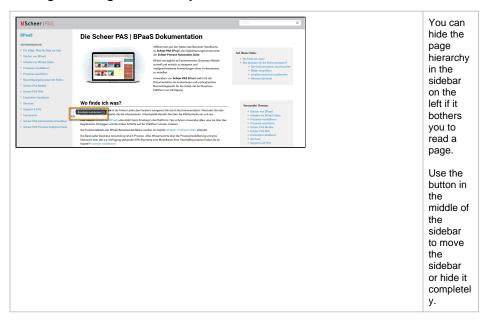

### Symbols

Additional **Hints**, **Information** or **Tips** on the respective topic are marked in colour. **Scheer PAS** *BPaaS* is constantly developed and supplemented with new features. These are marked with a corresponding version note.

### **Information Boxes**

| Me have marked important <b>notes</b> with this symbol. |
|---------------------------------------------------------|
| Useful <b>information</b> is presented in this form.    |
| Helpful <b>tips</b> can be recognized by this symbol.   |

### **Version Notes**

| PAS 18.1                     | The blue version note indicates the version from which the described feature is available.                                                |
|------------------------------|----------------------------------------------------------------------------------------------------|
| Deprecated with Version 18.1 | The gray version note indicates that this is an obsolete feature that should no longer be used. Alternatives are shown in a separate box. |

A version change can also affect entire text passages that remain valid for users of older versions. This content can be displayed in an expandable text box:

Thus the descriptions for replaced features are still available.